**OFFICE OF HUMAN RESEARCH PROTECTION PROGRAMME (OHRPP)**

# **13f. ADDRESSING COMMON ERRORS IN THE DSRB ROAM APPLICATION FORM** SECTION Q - WAIVER OF CONSENT

*Reference:* 

*NHG ROAM – Online DSRB Application Form Guidebook for* 

*Biomedical Study*

*Group Research*

*Version November 2022*

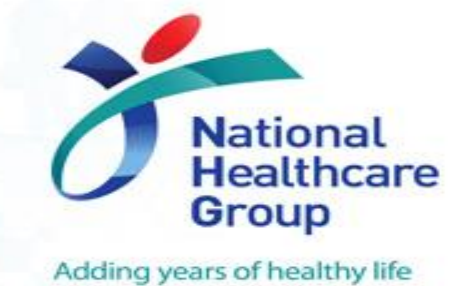

Restricted, Sensitive - Normal © National Healthcare Group Pte Ltd

## **Waiver of Consent**

#### **Section Q: Justification of Waiver of Consent**

F18: The PI is responsible for ensuring that all research participants give informed consent before enrolling into the study,\* Click here for help

Please select all the applicable consent scenarios.\*

- $\Box$  Informed Consent will be taken for study subjects.
- Waiver of Informed Consent is requested for study subjects.
- □ to use their individually-identifiable data and/or biological material that was/were obtained or compiled on/after 1 November 2017.
- $\blacktriangleright$  to use their individually-identifiable data that was obtained or compiled before 1 November 2017.
- $\Box$  to use their individually-identifiable biological material that was obtained or compiled before 1 November 2017.

In addition, there will be use of anonymised data and/or biological materials from an independent third party for a specific study population. \* Click here for help

Use of individually-identifiable data that was obtained or compiled before 1 November 2017

Q3Bi The research cannot be reasonably carried out without the use of the health information in an individually-identifiable form

Please elaborate and justify why your study meets this criterion. \* Click here for help

#### **Common errors:**

- Did not select the correct option
- Unable to provide sufficient justification for Waiver.
- Researchers do not additionally select the last checkbox on the use of anonymized data if they use a 3rd party/ the last checkbox is selected when researchers de-identify the data themselves but not through a 3<sup>rd</sup> party.

#### **REMINDER**: Comply with RI requirements on data

## **Waiver of Consent**

Ensure accurate selection of criteria (Sections F18).

Provide adequate and reasonable rationale to justify for Waiver.

Note: Click on the help link available next to the question and provide justification(s) on how the study meets the Waiver of Consent criteria.

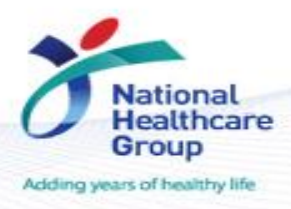

## **Waiver of Consent**

### **Section Q5: The study would reasonably be considered to contribute to the greater public good.**

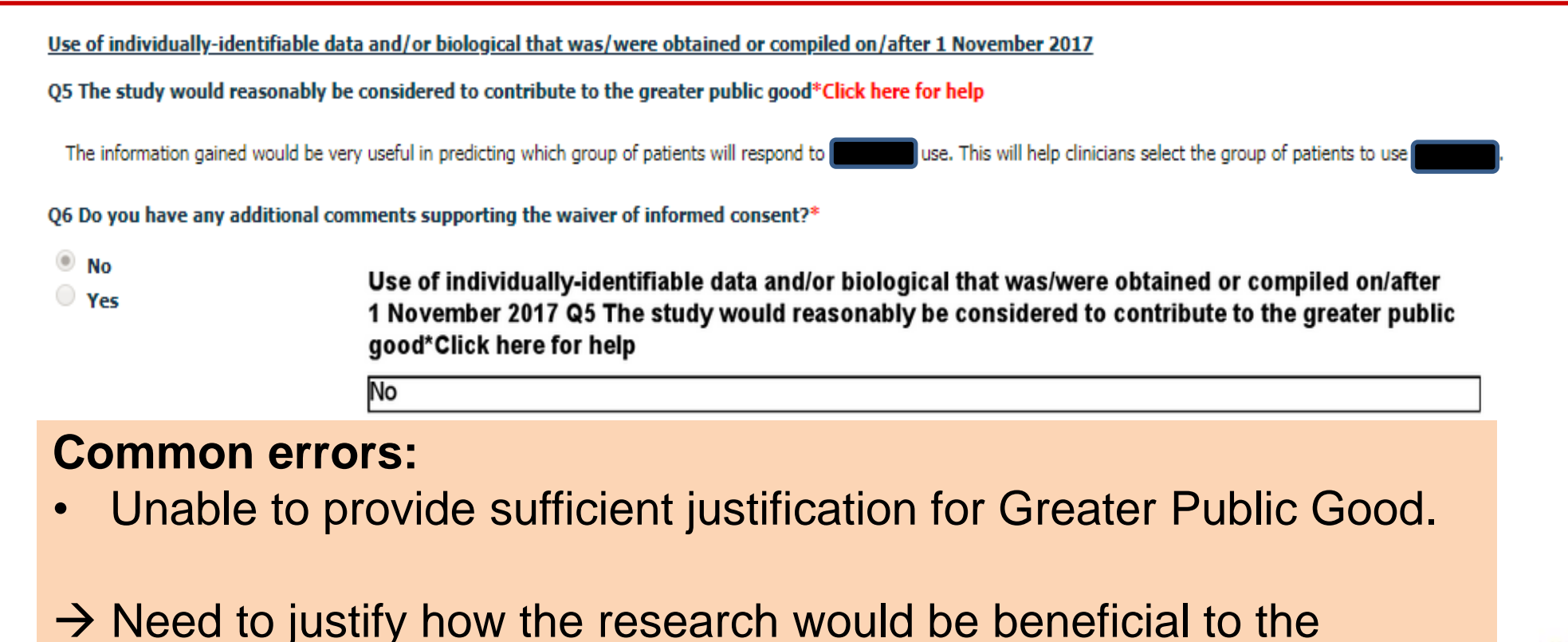

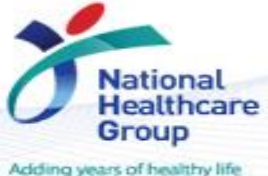

greater public

### **Definition of "Greater Public Good"**

### **Reference: (17 May 2019) Guidance of the Requirement of Appropriate Consent for the Conduct of HBR and Handling of Human Tissue**

What is the definition of "greater public good"?

Generally, research can be considered to contribute to the greater public good if it falls under one of the following categories:

- a. Epidemiology research or population wide studies at national or regional level with potential direct benefit to the public at large; or
- b. Research with apparent or tangible benefits with measurable outcomes to the public at large and may include those less privileged community or a subcommunity; or
- c. Research that contributes or could contribute to impact at a national, regional or international level with potential to lead to improvement in policy and prevailing standards on innovation, management and practice in healthcare and other human biomedical related fields.

### **Questions?**

### **Refer to [www.research.nhg.com.sg](http://www.research.nhg.com.sg/)**

## **Or contact the NHG Research Education Unit @ researchcoord@nhg.com.sg**

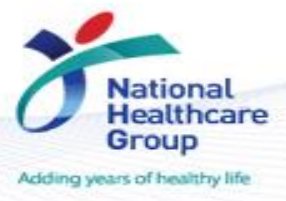

Restricted, Sensitive - Normal © National [6] Healthcare Group Pte Ltd